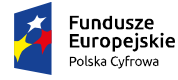

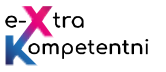

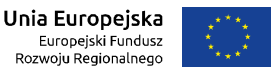

## Tytuł modułu: **"Rodzic w Internecie"**

Grupa docelowa: Moduł "Rodzic w Internecie" adresowany do rodziców/opiekunów poświęcony jest przygotowaniu rodzica do roli przewodnika dziecka w zakresie bezpiecznego i "mądrego" korzystania z sieci i reagowania na sytuacje zagrożenia. Rodzic/opiekun pozna źródła wartościowych i pochodzących z legalnych źródeł treści dla dziecka, zrozumie, jak zapewnić bezpieczeństwo dziecku w sieci, jak również nauczy się korzystać z podstawowych usług eadministracji dedykowanych rodzinom, takich jak złożenie wniosku Rodzina 500+, uzyskanie Karty Dużej Rodziny i wielu innych. Zawarte w module elementy szkoleniowe służyć mają ponadto podniesieniu kompetencji w zakresie korzystania z kultury i z zasobów edukacyjnych w Internecie, co jest bardzo istotne w niwelowaniu barier i przeciwdziałaniu wykluczeniu kulturowemu.

**Liczebność grupy:** 8 do 12 osób **Dominujące metody pracy:** praca przy komputerach, prezentacje, dyskusje moderowane, case study

**Czas realizacji scenariusza**: 16 godzin dydaktycznych, 4 dni po 4 godziny dydaktyczne

**Cele modułu na modelu efektów uczenia się:**

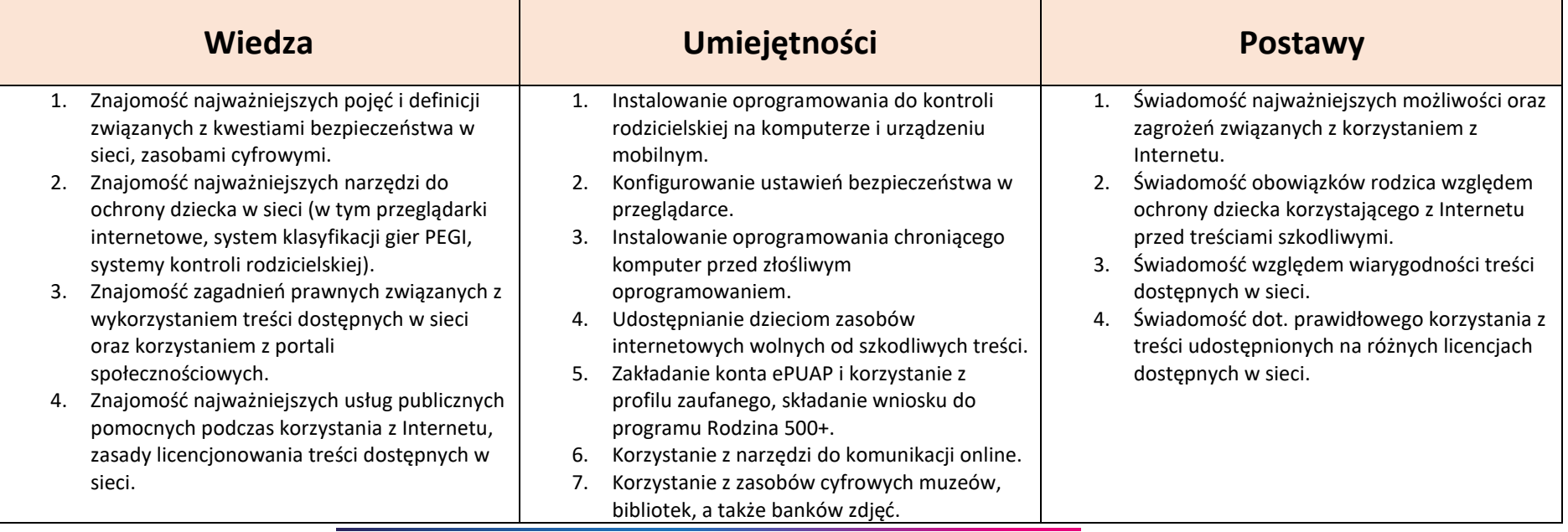

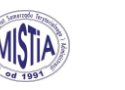

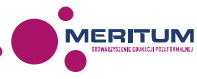

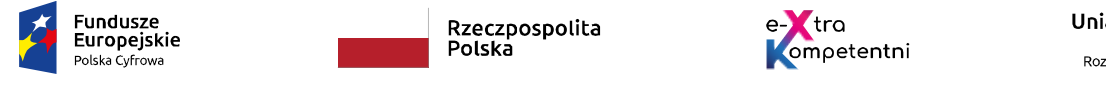

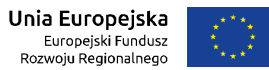

**Umiejętności cyfrowe do nabycia w trakcie zajęć, które zostały uwzględnione w scenariuszu**

**a. Podstawowe kompetencje cyfrowe**

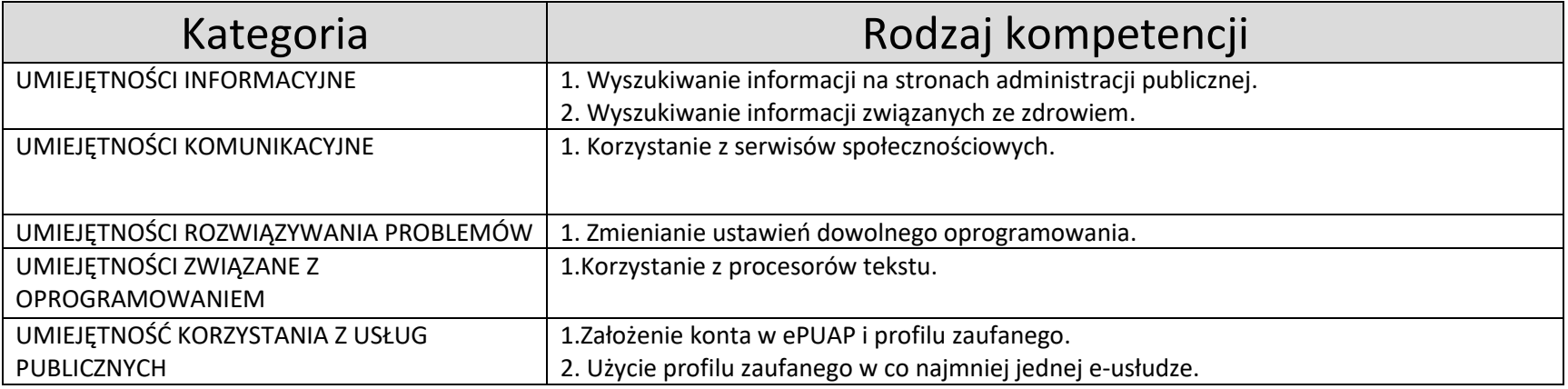

## **b. Średniozaawansowane kompetencje cyfrowe**

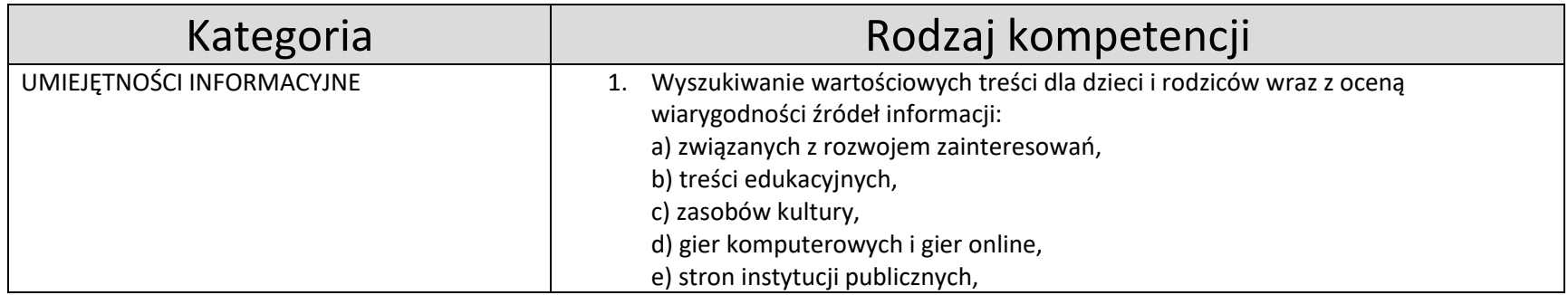

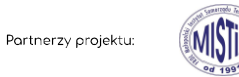

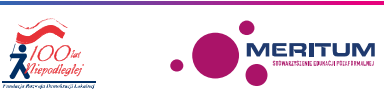

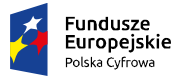

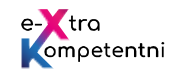

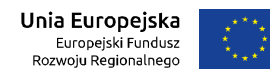

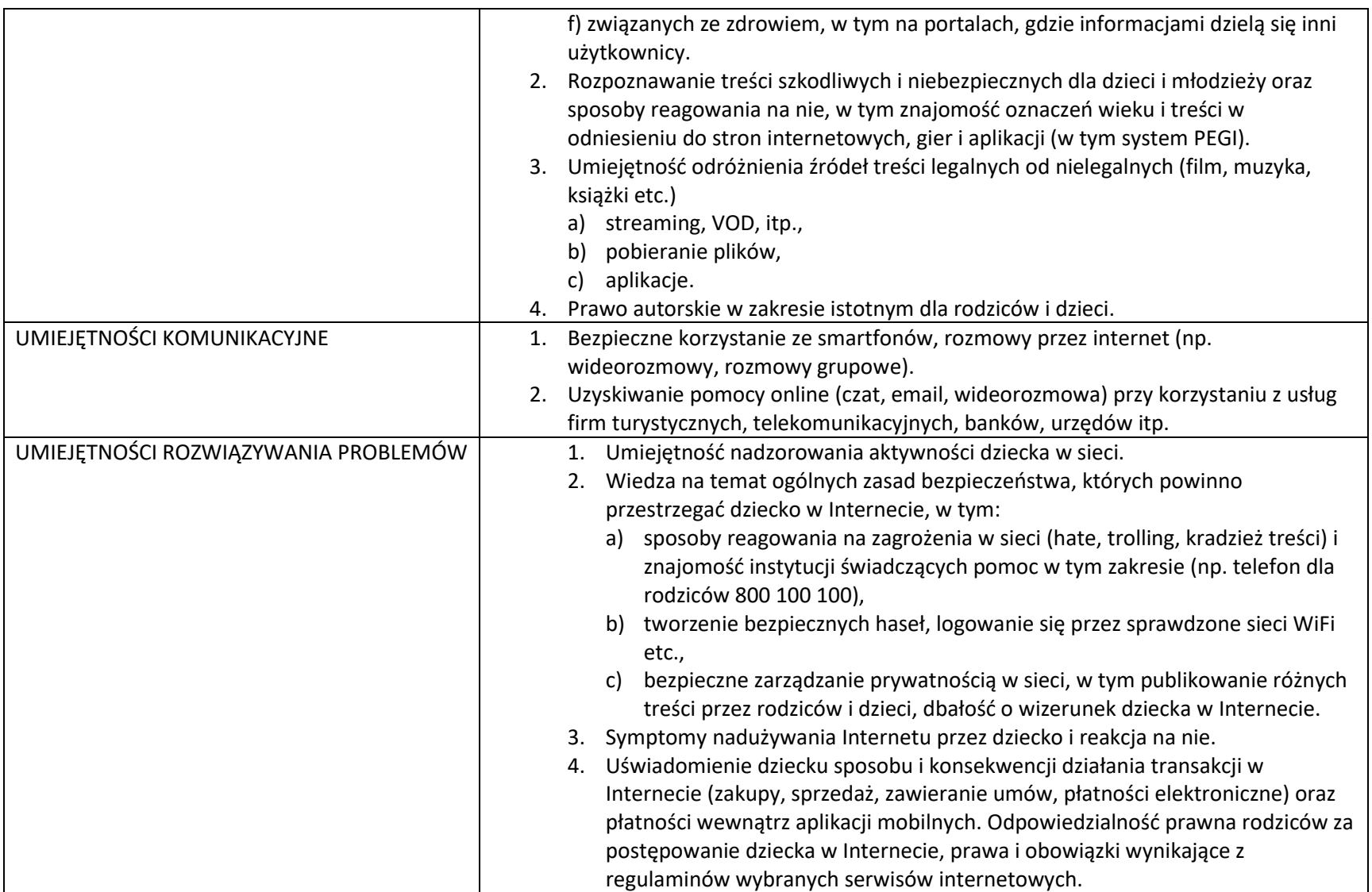

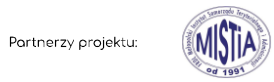

. MERITUM

**Representation** 

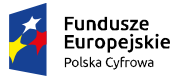

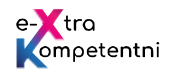

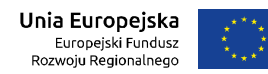

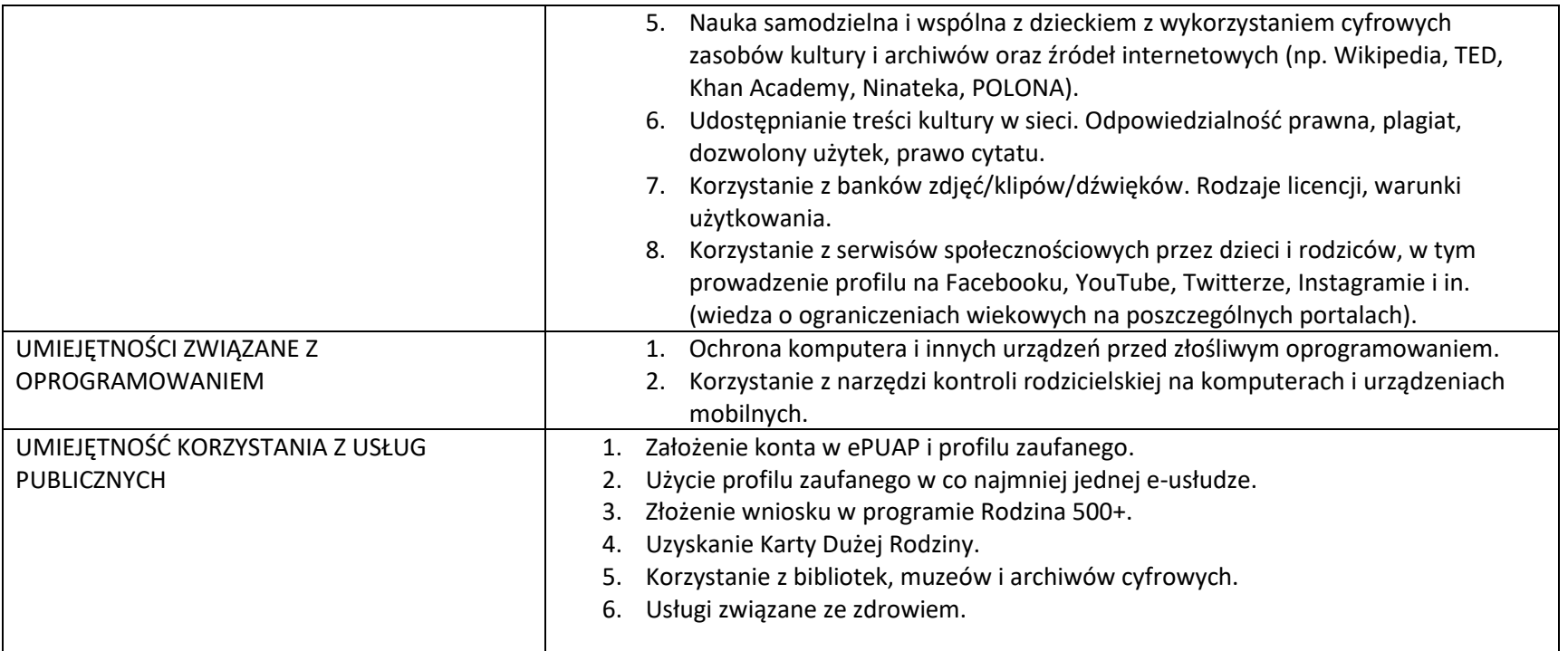

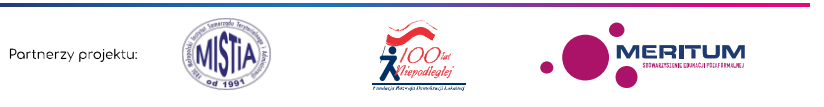

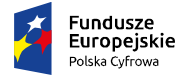

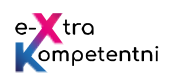

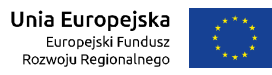

## **Przebieg zajęć**

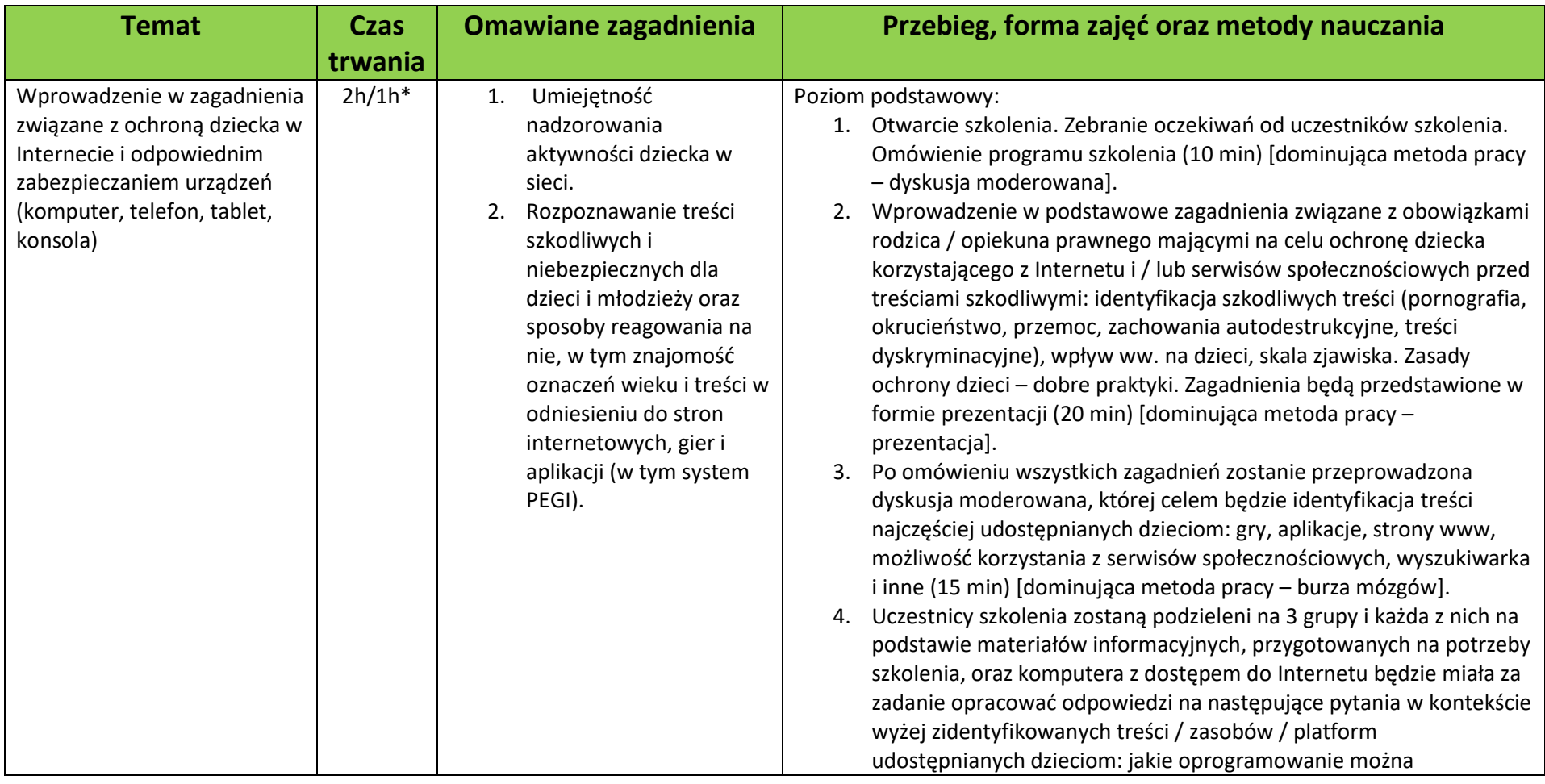

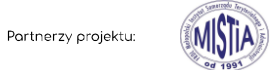

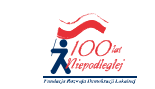

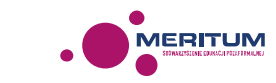

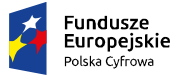

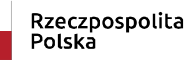

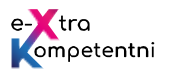

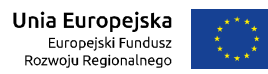

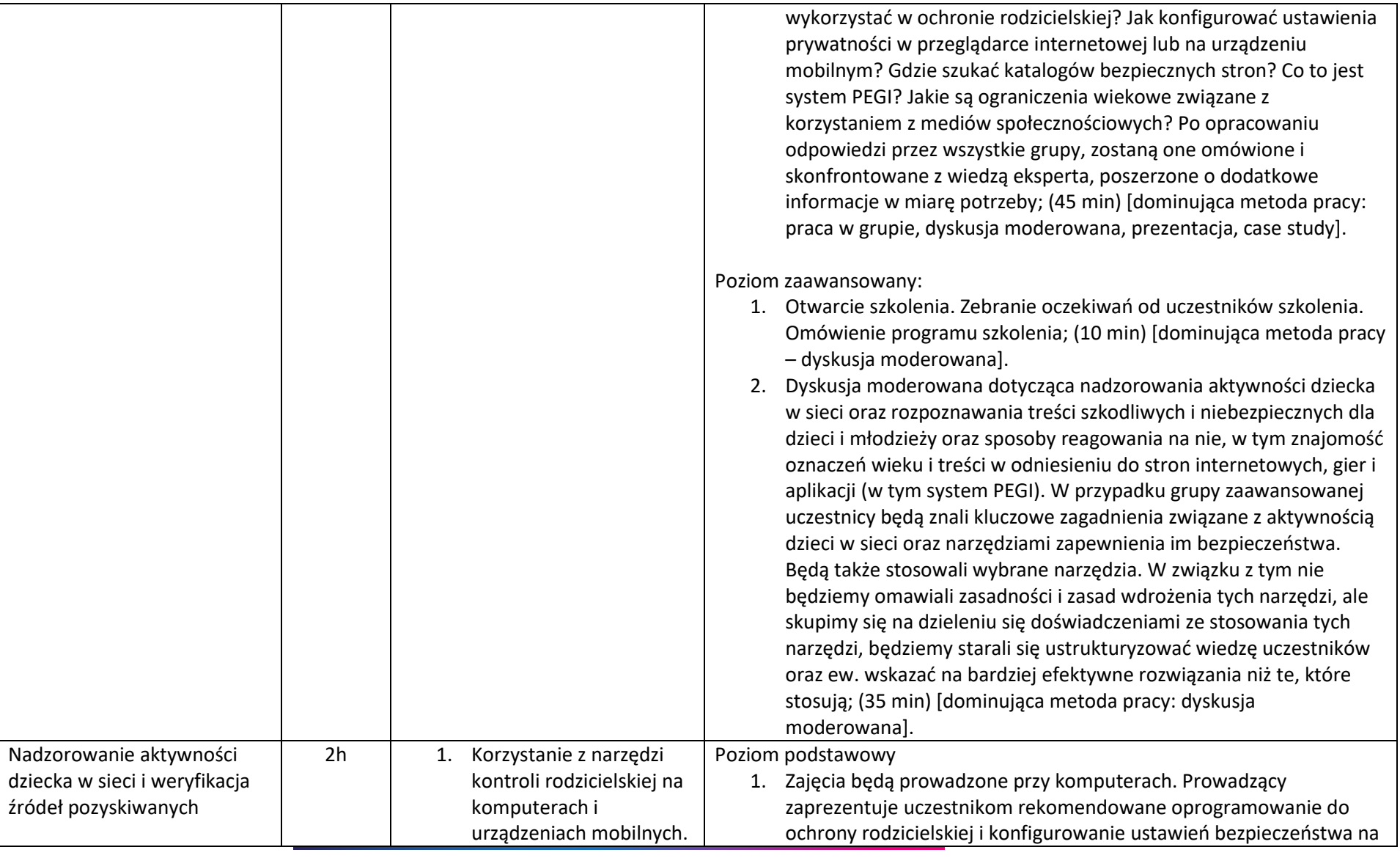

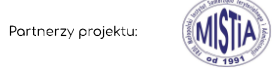

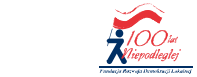

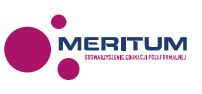

 $\bullet$ 

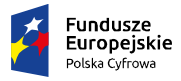

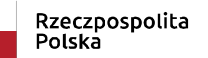

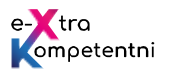

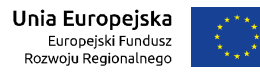

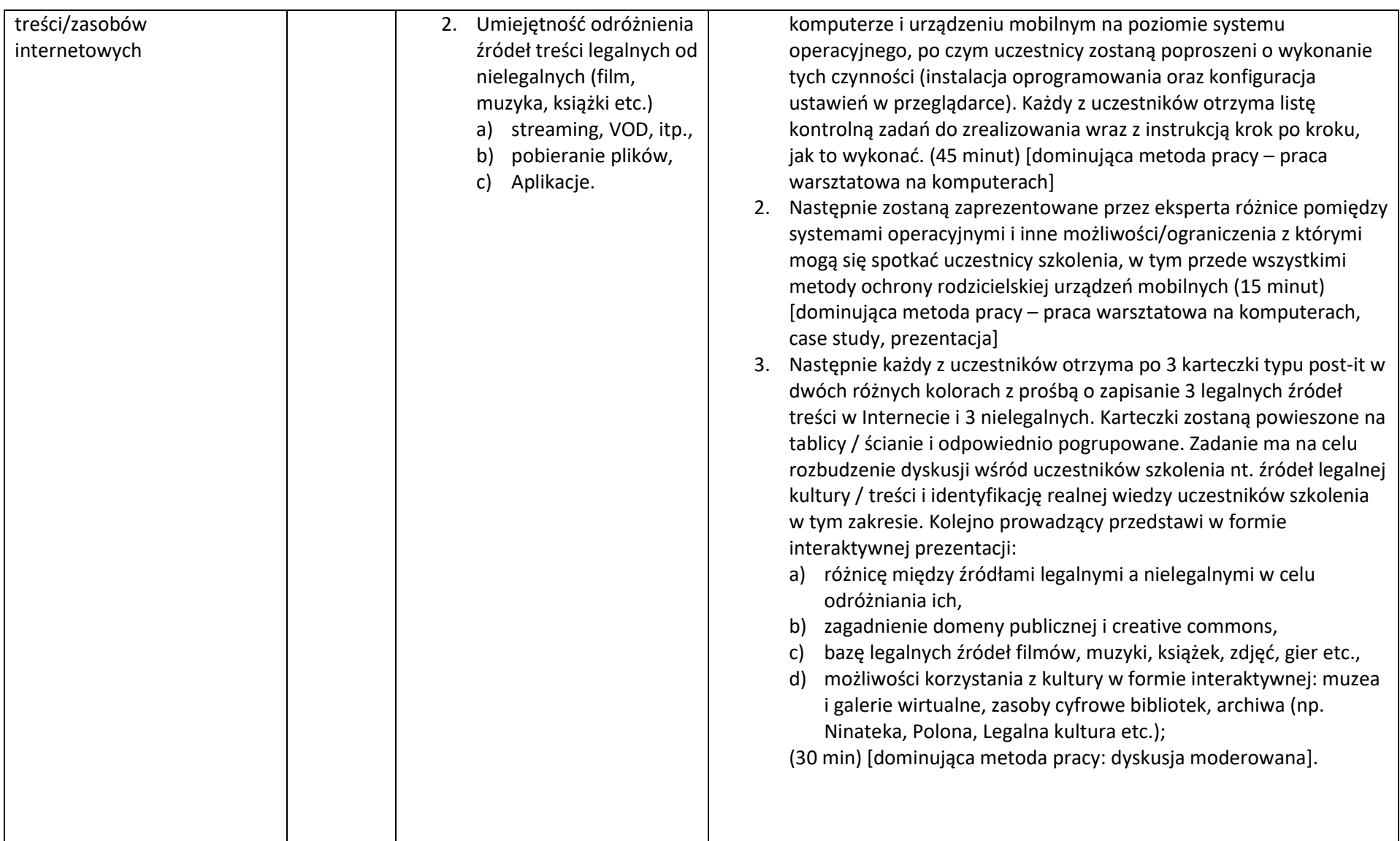

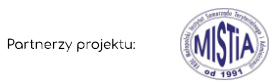

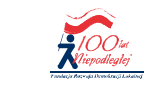

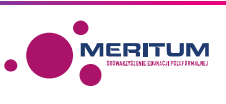

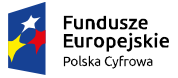

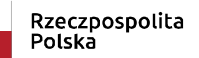

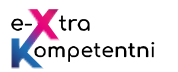

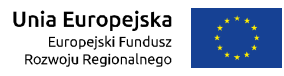

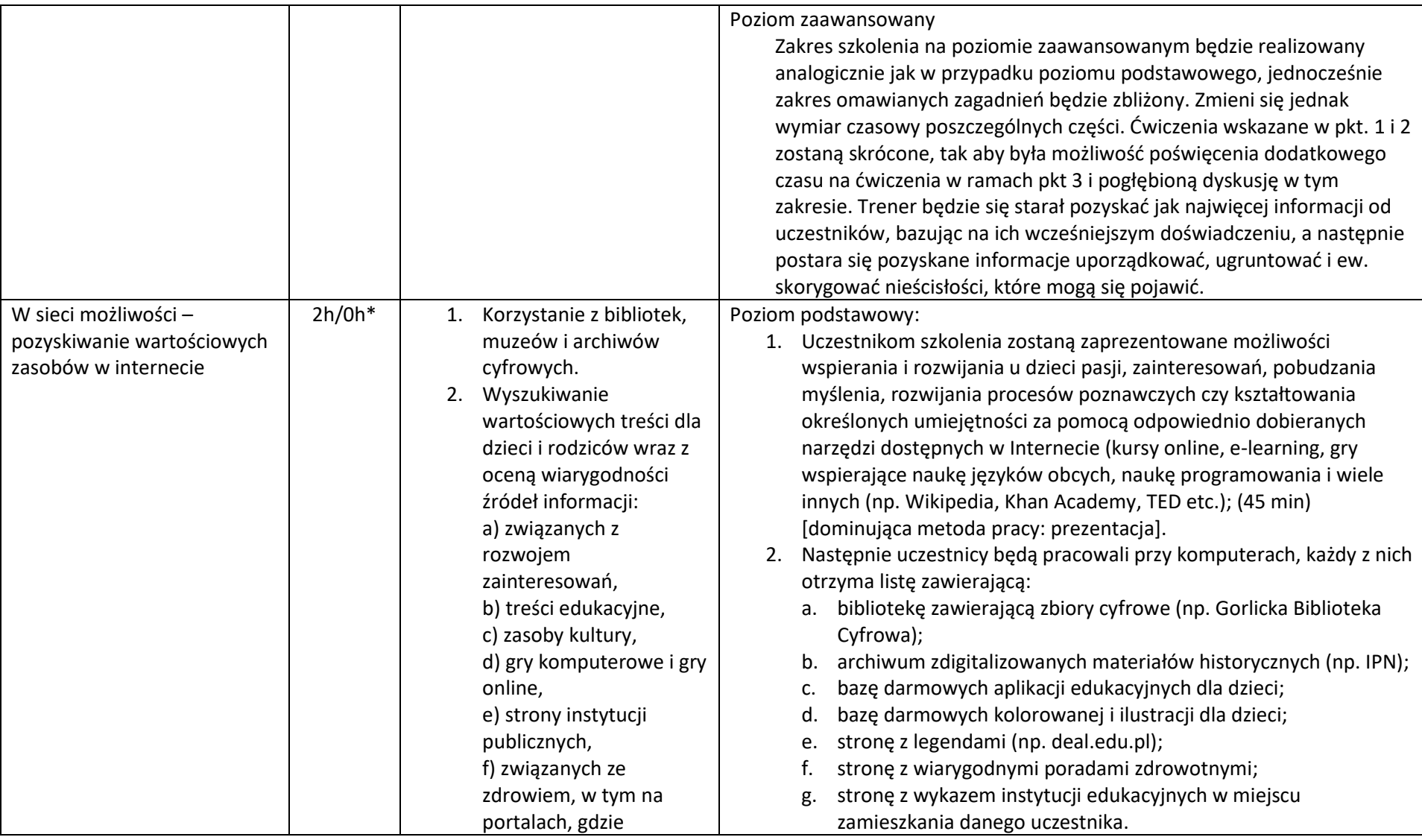

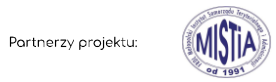

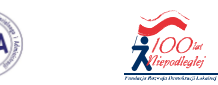

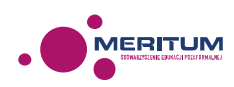

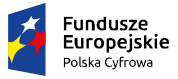

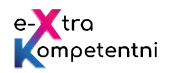

**Unia Europejska**<br>Europejski Fundusz<br>Rozwoju Regionalnego

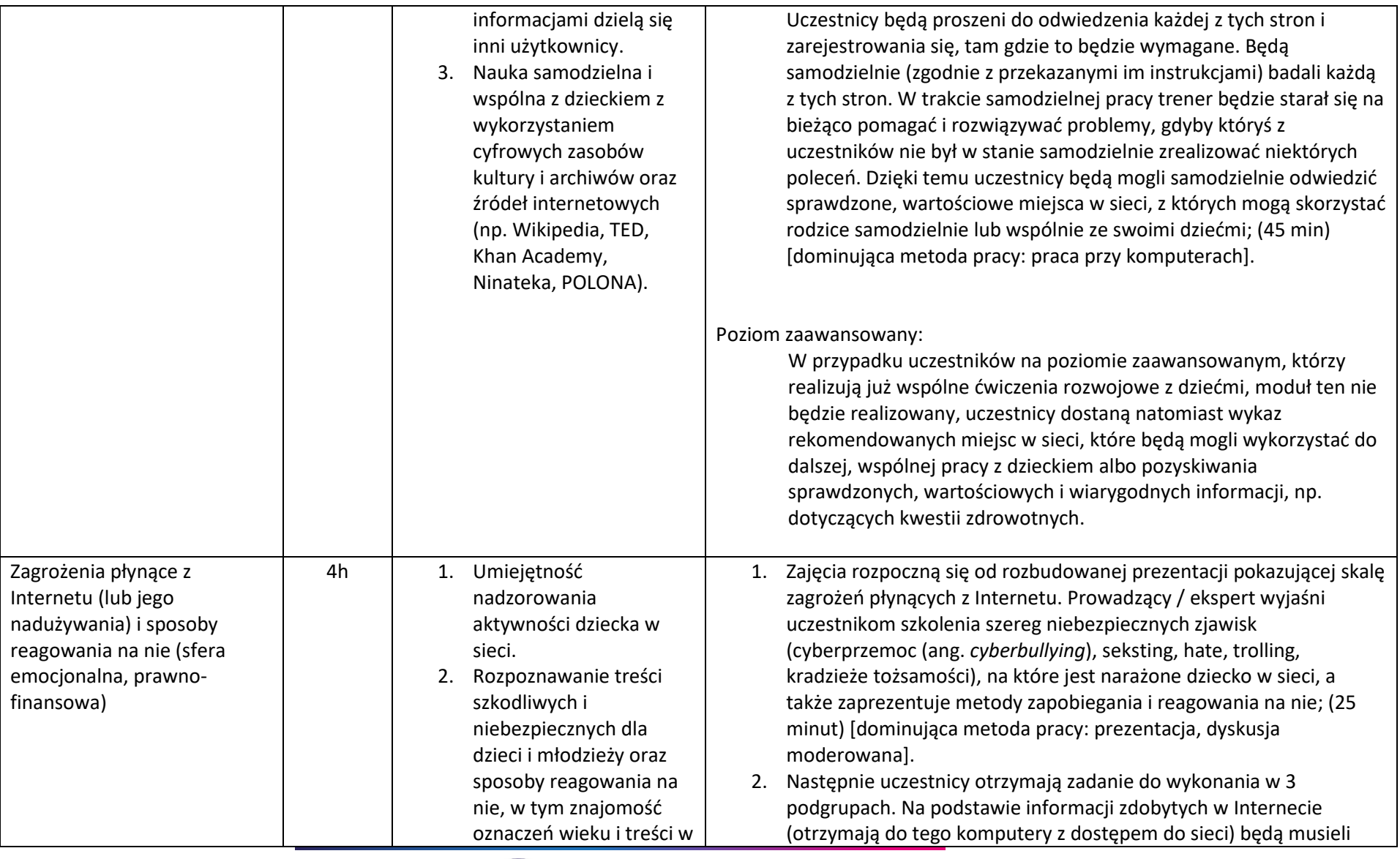

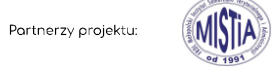

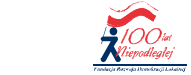

. MERITUM

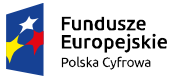

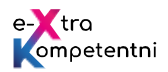

**Unia Europejska**<br>Europejski Fundusz<br>Rozwoju Regionalnego

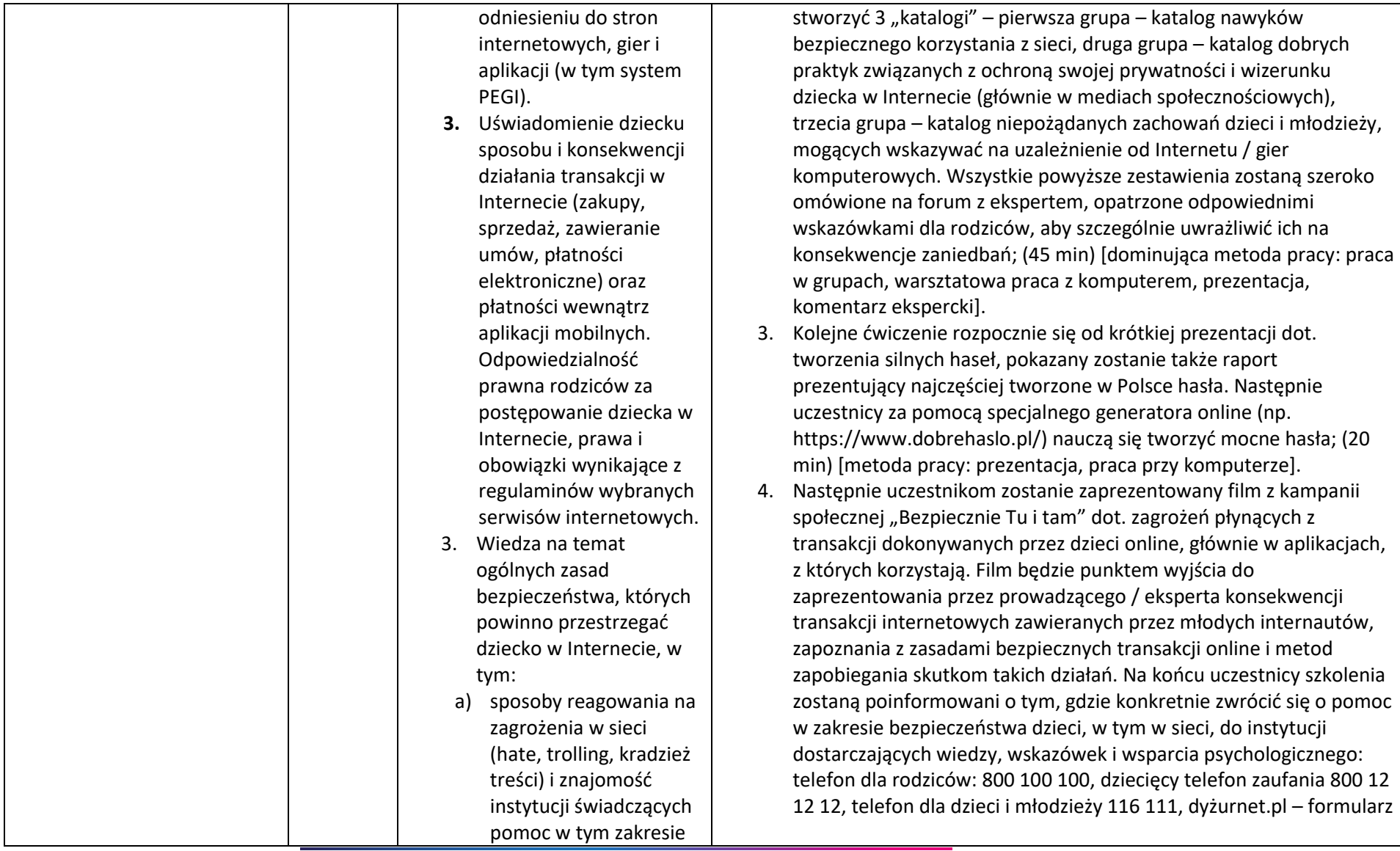

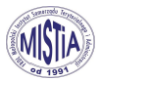

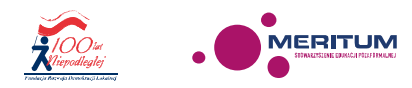

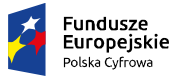

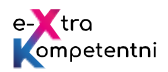

**Unia Europejska**<br>Europejski Fundusz<br>Rozwoju Regionalnego

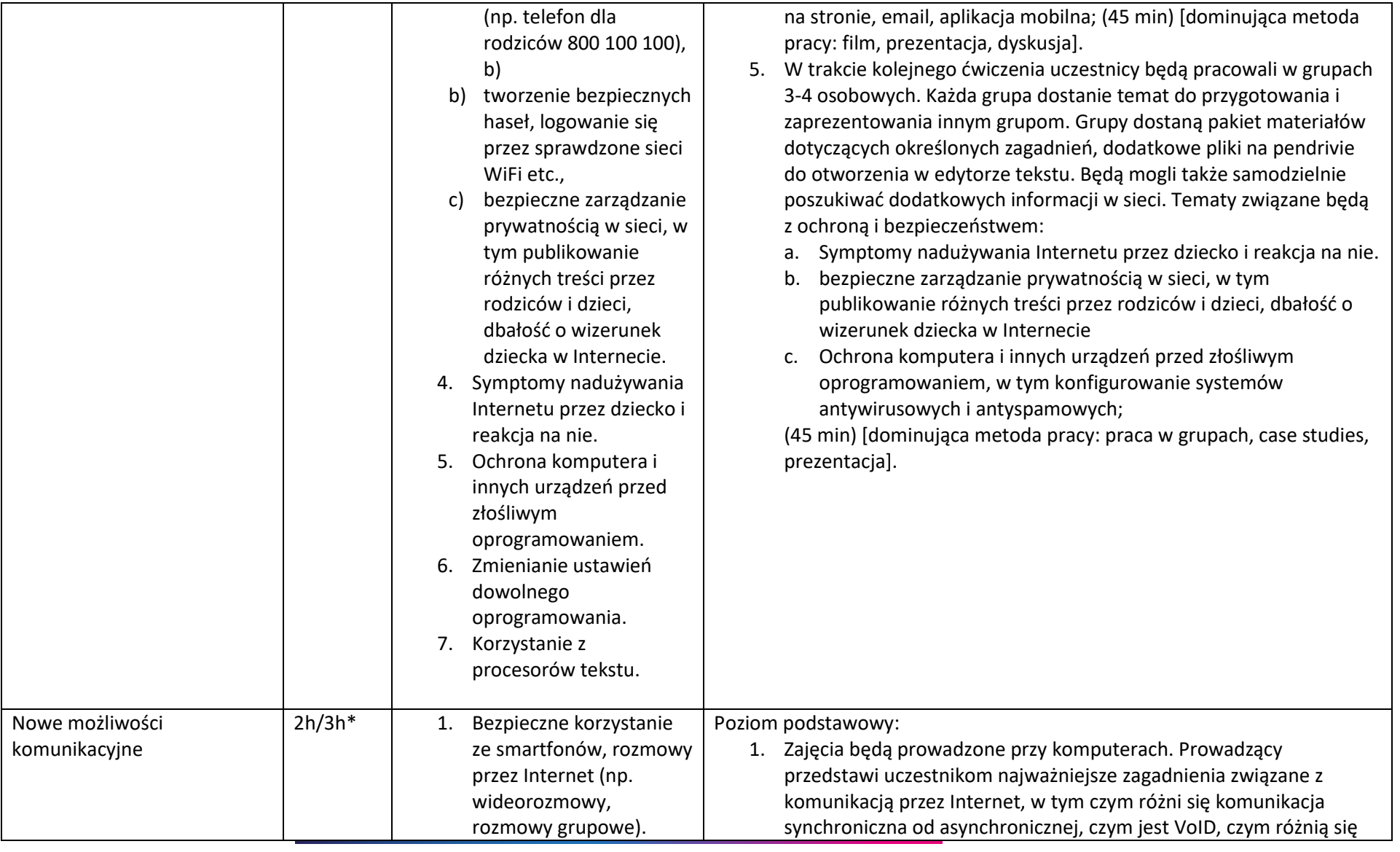

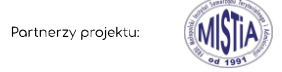

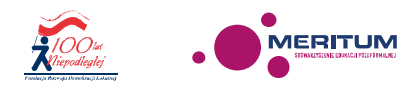

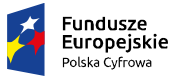

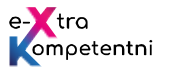

Unia Europejska Europejski Fundusz Rozwoju Regionalnego

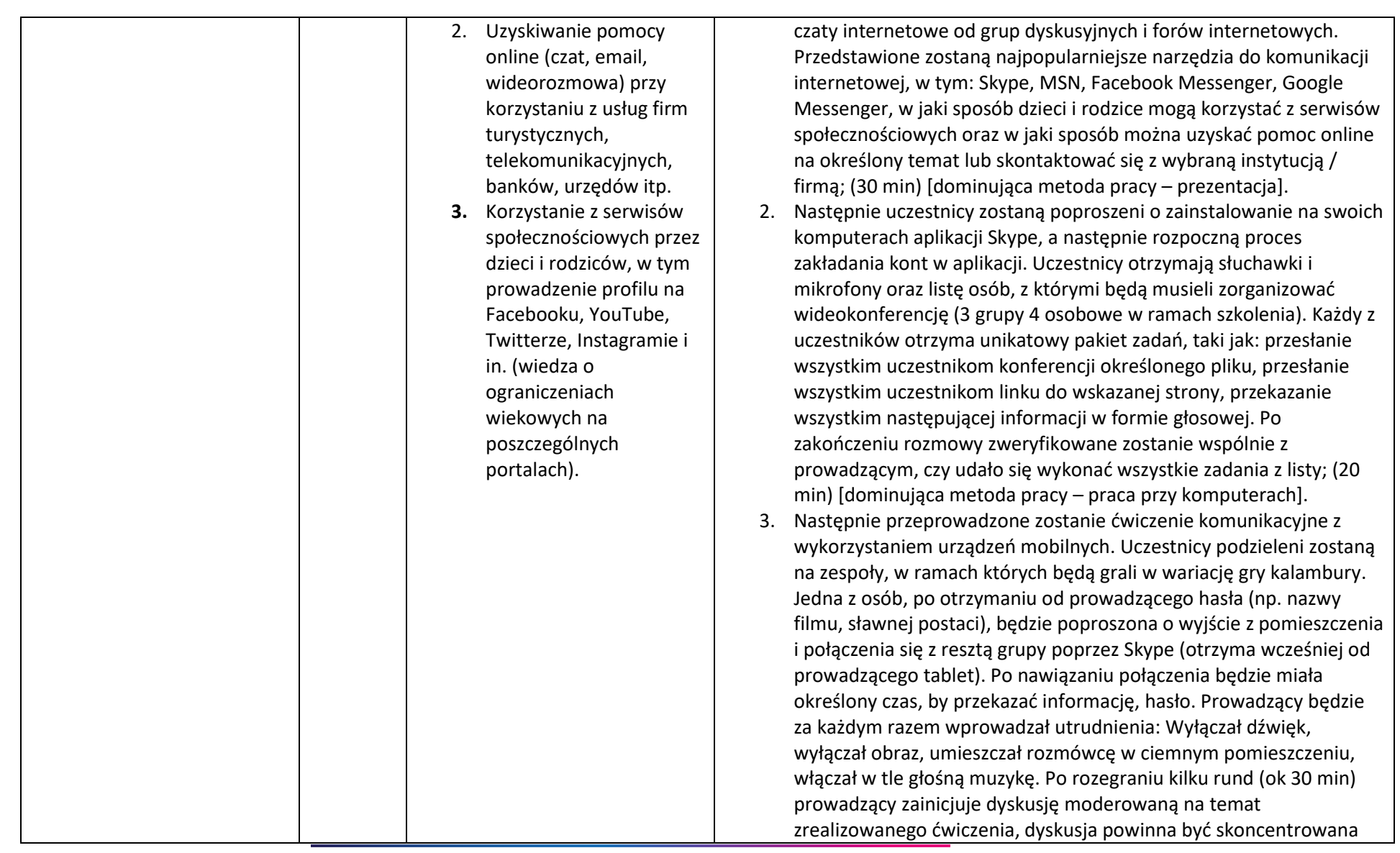

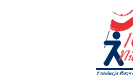

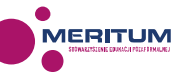

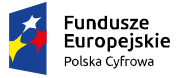

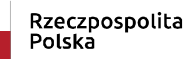

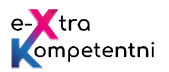

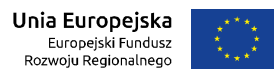

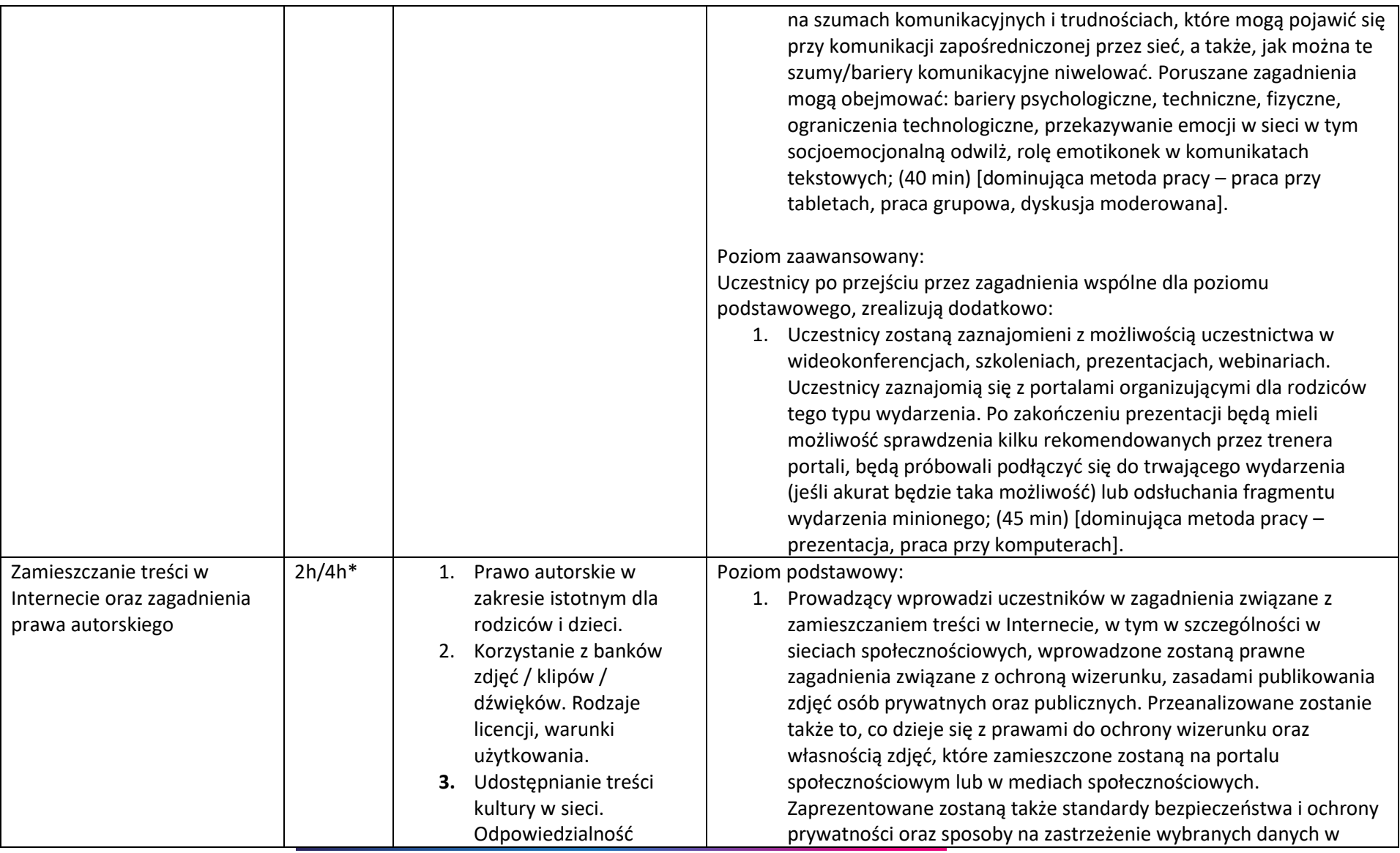

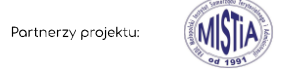

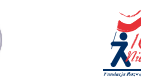

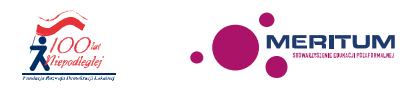

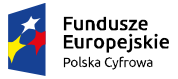

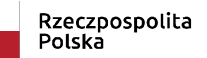

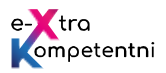

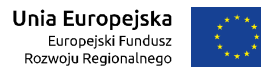

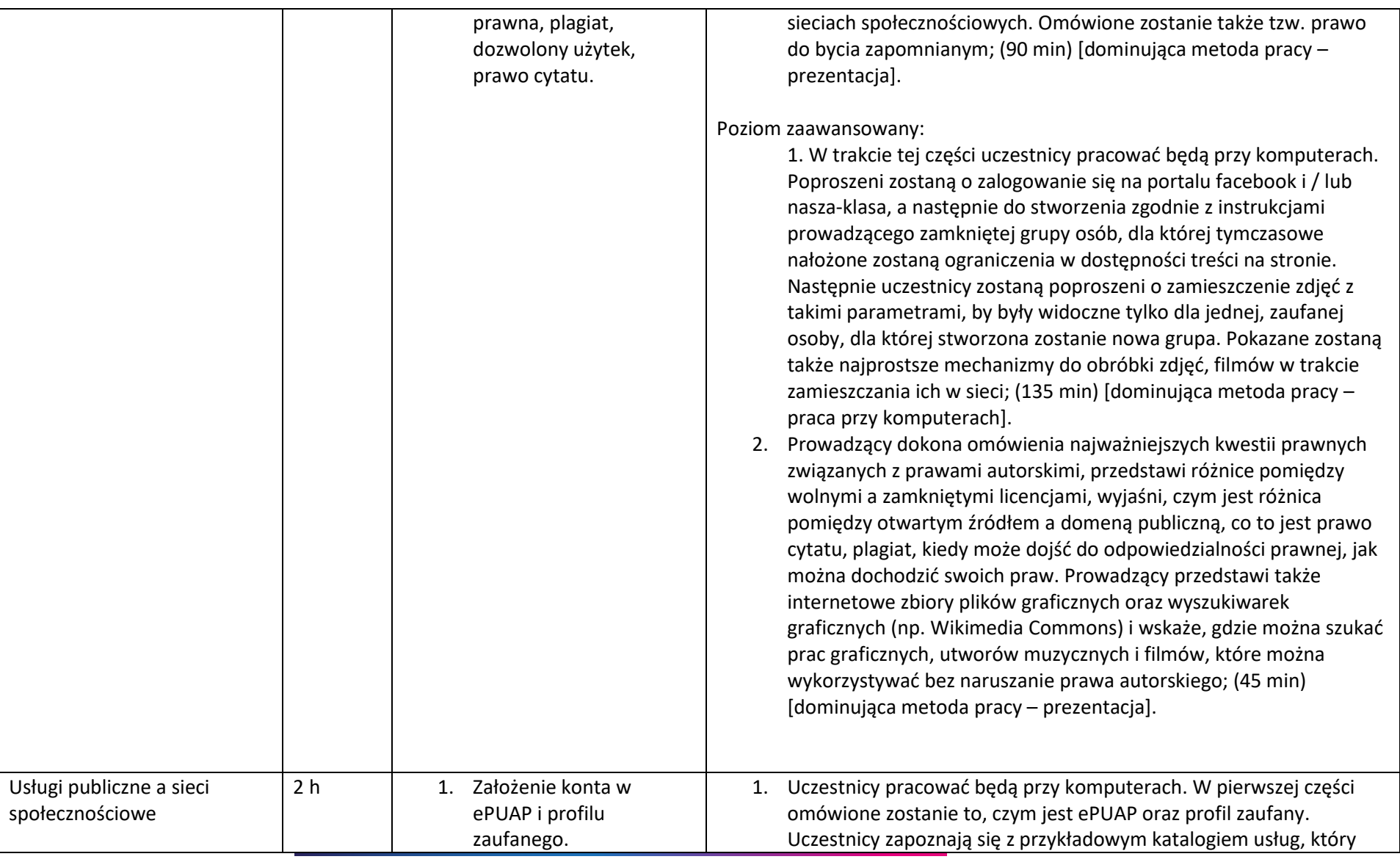

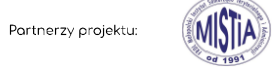

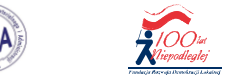

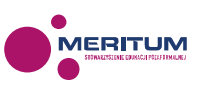

 $\bullet$ 

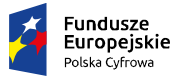

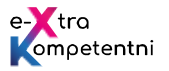

Unia Europejska Europejski Fundusz Rozwoju Regionalnego

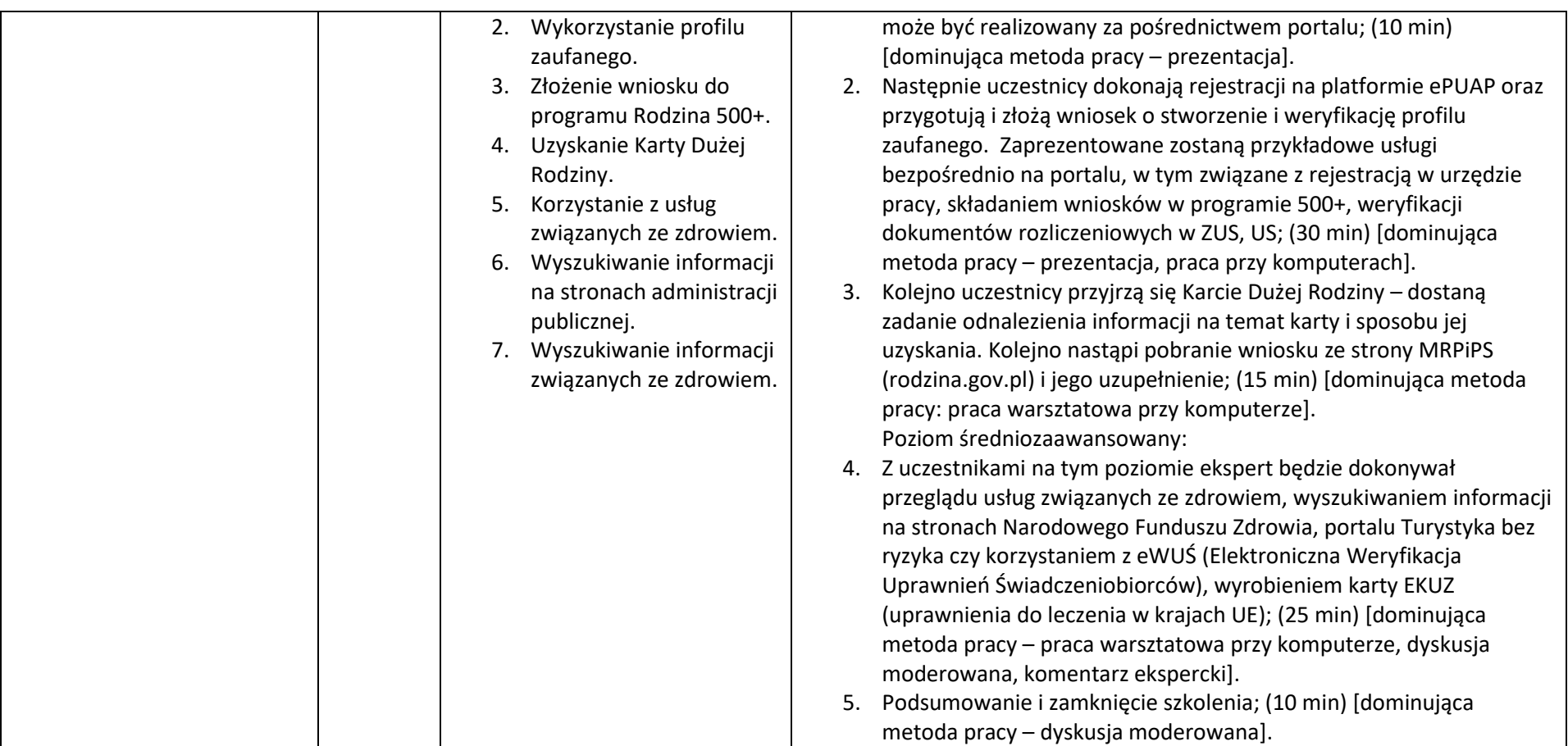

\* Szkolenie będzie dostosowane do poziomu grupy, w związku z tym niektóre jego fragmenty będą modyfikowane lub prowadzone w ten sposób, aby stworzyć przestrzeń do dzielenia się opiniami dla osób z większym doświadczeniem oraz strukturyzowania posiadanej wiedzy. Jednocześnie dla osób z mniejszą wiedzą bazową zajęcia będą miały więcej elementów prezentujących treści oraz pracy przy komputerze, dzięki czemu uczestnicy będą mogli zdobyć wiedzę oraz od razu przećwiczyć konkretne umiejętności.

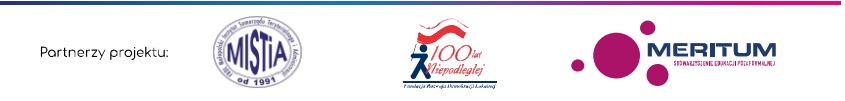

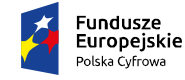

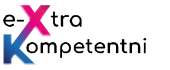

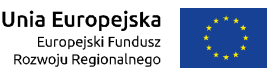

## **Dodatkowe narzędzia i materiały dydaktyczne wykorzystane w czasie zajęć:**

- 1. Trenerskie ICT Podręcznik dla prowadzących szkolenia dla osób dorosłych https://ec.europa.eu/epale/sites/epale/files/trenerskie\_ict\_podrecznik.pdf
- 2. Chroń dziecko w sieci Materiały dla rodziców https://www.edukacja.fdds.pl/60680fdb-2fad-4181-9121-e4d0ae648c45/Extras/chron-dziecko-wsieci.pdf
- 3. Internetowy kurs dla rodziców "Bezpiecznie tu i tam" Fundacji Orange https://fundacja.orange.pl/kurs/
- 4. Portal z wytworami kultury (muzyka, film, gry etc.) z legalnych źródeł http://www.legalnakultura.pl/pl
- 5. Materiały akademii NASK https://akademia.nask.pl/
- 6. Generator mocnych haseł https://www.dobrehaslo.pl/
- 7. Jak przygotować i zamieścić relację multimedialną w serwisie YouTube? http://www.biblioteki.org/dam/jcr:bda6f72a-3b39-4846-b3ccb1247684b6d4/04\_YouTube-relacja.ppt
- 8. Biblioteka lokalne centrum wiedzy praktycznej. Przewodnik po narzędziach. Warsztat nr 1. Tworzenie ankiety w edytorze formularzy Google http://www.biblioteki.org/dam/jcr:1a866957-994c-4a05-b605-c4e090b7da94/06\_BIB\_przewodnik\_formularze%20Google.pdf
- 9. Dokumenty Microsoft Office on-line (edytor tekstu, arkusz kalkulacyjny, prezentacje multimedialne) http://www.biblioteki.org/dam/jcr:d24251a6- 18c4-4c64-93db-260d3c9a6265/02\_Samouczek\_OneDrive\_AB.exe
- 10. Ankieta on-line Microsoft http://www.biblioteki.org/dam/jcr:64fdc5ef-a5c5-456c-9451-599fa25fb8e1/03\_Ankieta\_Microsoft\_Online.pdf
- 11. Kalendarz Google on-line http://www.biblioteki.org/dam/jcr:a6db0704-ea79-4851-a30f-09ce8d77290b/04\_Kalendarz\_Google.pdf
- 12. Przesyłanie dużych plików (wetransfer.com) http://www.biblioteki.org/dam/jcr:f61b1e2d-9df2-4dd0-b44e-ecec09528afa/05\_WeTransfer.pdf
- 13. Ustalanie terminów spotkań on-line (doodle.com) http://www.biblioteki.org/dam/jcr:139a34ab-ac7e-4c53-980c-439e9c969a9a/06\_Doodle.pdf
- 14. Konferencje głosowe i wideo on-line (Skype, appear.in) http://www.biblioteki.org/dam/jcr:4f2256dc-b385-4b97-a860 c3bbdb590689/07\_Konferencje\_on-line.pdf
- 15. Fanpage na Facebooku http://www.biblioteki.org/dam/jcr:4577e1ce-342a-4ec5-a2a7-7d86fe1a48d1/08\_Facebook.pdf
- 16. Zakładanie i zarządzanie kanałem filmowym na YouTube http://www.biblioteki.org/dam/jcr:ccbfdecf-37ef-4f41-8033- 2696f40fe44c/09\_YouTube.pdf
- 17. Posługiwanie się komunikatorem Skype. Materiały dla osób prowadzących zajęcia komputerowe w bibliotekach http://www.biblioteki.org/dam/jcr:8ba9048e-cd61-491c-8a3b-7a4175f68eef/10\_Skype\_calosc.pdf
- 18. Dysk w chmurze (na przykładzie Dysku Google) http://www.biblioteki.org/dam/jcr:dd125f66-7cf0-40fe-9565-1155caa09bac/01\_Dysk\_Google.pdf
- 19. Nowe technologie w praktyce. Po co mi to? Konkret bez pitu-pitu http://www.biblioteki.org/dam/jcr:3966fd97-6c5b-4a53-bb2f-

ff85c57eb9bf/10\_Tomasz\_Kwietniewski\_Magda\_Wachol\_Nowe\_tehnologie\_w\_praktyce.pdf

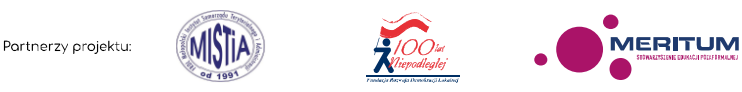

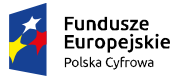

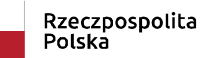

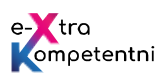

**Unia Europejska**<br>Europejski Fundusz<br>Rozwoju Regionalnego

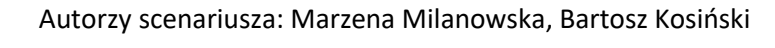

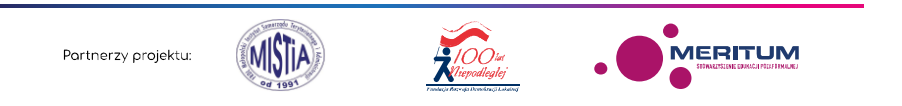